# **MATEMATICKÝ MODEL SR-MOTORU**

*Ji*ř*í Fo*ř*t, Michal Michalík, Martin Pittermann, Pavel Drábek, Milan Krasl* 

Katedra elektromechaniky a výkonové elektroniky, Západočeská univerzita v Plzni

#### **Abstract**

**This paper deals with the creation of mathematical model of switched reluctance motor. The basic mathematical description of SRM is followed by several approximation methods, suitable for measured data processing (mainly function of the electromagnetic flux in dependence on the rotor current and position). The acquired results of mentioned methods are compared and are used for the choice of final design of mathematical model of SRM drive.**

#### **1 Úvod**

Se vzrůstající silou dnešní výpočetní techniky máme příležitost vytvářet matematické modely stále složitějších a komplexnějších systémů. Pro vytvoření modelu spínaného reluktančního motoru je nutné vhodným způsobem zpracovat veškeré naměřené hodnoty (magnetizační charakteristiky, moment setrvačnosti …).

Jak bylo uvedeno výše je elektromagnetický tok  $\Psi$  funkcí dvou proměnných a to proudu procházejícího danou fází i a okamžité polohy rotoru  $\vartheta$  (viz Obr. 2 a Obr. 3). Protože se však jedná o naměřené hodnoty je vhodné provést jejich aproximaci, popřípadě interpolaci. Některé z možných způsobů proložení naměřených hodnot funkce Ψ = **f** (ϑ,**i**) budou uvedeny dále (kapitoly 2 a 3).

Základní napěťová rovnice popisující elektromagnetické poměry SRM lze rozepsat pomocí parciálních derivací následujícím způsobem:

$$
u = R \cdot i + \frac{d\Psi(\vartheta, i)}{dt}
$$
  
\n
$$
u = R \cdot i + \frac{\partial \Psi}{\partial i} \cdot \frac{di}{dt} + \frac{\partial \Psi}{\partial \vartheta} \cdot \frac{d\vartheta}{dt}
$$
  
\n
$$
u = R \cdot i + L(\vartheta, i) \cdot \frac{di}{dt} + K(\vartheta, i) \cdot \omega
$$
\n(1)

a po úpravě rovnice (4-1) na tvar vhodný pro numerické řešení dostaneme:

$$
di = \frac{u - R \cdot i - K(\vartheta, i) \cdot \omega}{L(\vartheta, i)} \cdot dt \tag{2}
$$

kde funkce **L**(ϑ,**i**) odpovídá okamžité indukčnosti a **K**(ϑ,**i**) představuje okamžitý činitel magnetického toku a jsou určeny takto:

$$
L(\vartheta, i) = \frac{\partial \Psi(\vartheta, i)}{\partial i}, \quad K(\vartheta, i) = \frac{\partial \Psi(\vartheta, i)}{\partial \vartheta}
$$
(3)

Pro získání funkce momentu  $\mathbf{m} = \mathbf{f}(\mathbf{\vartheta}, \mathbf{i})$  lze uvést poměrně dlouhé odvození vycházejícího ze základní napěťové rovnice a z energetické rovnováhy. Celé toto odvození lze nalézt například v [4]. V tomto případě se spokojíme pouze s následujícími výslednými vztahy:

$$
m(\vartheta, i) = \frac{\partial W_{komg}(\vartheta, i)}{\partial \vartheta}, \quad kde \quad W_{komg}(\vartheta, i) = \int_{0}^{i} \Psi(\vartheta, i) \cdot di
$$
  

$$
m(\vartheta, i) = \frac{\partial}{\partial \vartheta} \left( \int_{0}^{i} \Psi(\vartheta, i) \cdot di \right)
$$
 (4)

Silně orámovaná část na Obr. 1 naznačuje matematický model jedné fáze spínaného reluktančního motoru, jenž byl sestaven na základě výše uvedených vztahů (2) až (4).

Schéma nezachycuje vnitřní strukturu ostatních fází spínaného reluktančního motoru, nicméně s předpokladem shodných parametrů všech fází je jejich matematický model totožný (s výjimkou veličin **u1**, **i1**, atd.) příslušných danému fázovému vinutí.

Zbývající bloky na Obr. 1 (mimo silně orámovanou část) nejsou pro tuto kapitolu podstatné a jsou uvedeny pouze orientačně pro pochopení souvislosti vytvářeného modelu jedné fáze SR-motoru s navazující strukturou napájecích a regulačních obvodů. Této problematice se podrobně věnuje níže uvedená použitá literatura (např. [4]).

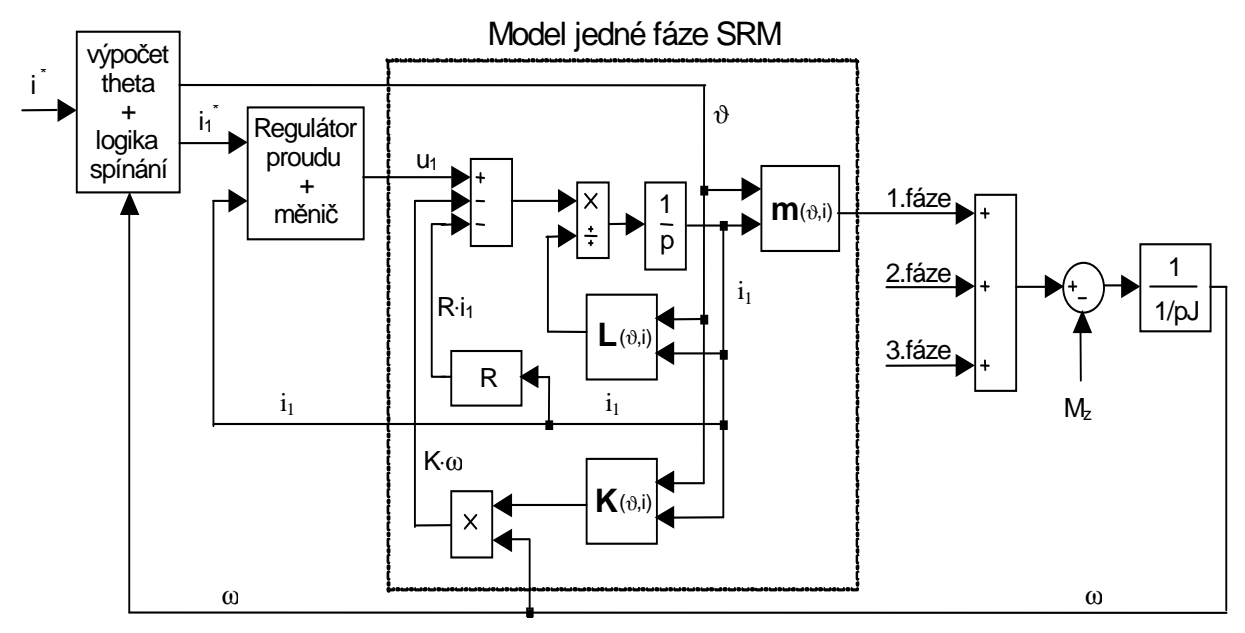

*Obr. 1: Matematický model jedné fáze SRM* 

Je tedy zřejmé, že pro vytvoření matematického modelu SRM bude nutné určit parciální derivace, tedy funkce  $\mathbf{L} = \mathbf{f}(\mathbf{\hat{v}}, \mathbf{i})$ ,  $\mathbf{K} = \mathbf{f}(\mathbf{\hat{v}}, \mathbf{i})$ , ale též funkci  $\mathbf{m} = \mathbf{f}(\mathbf{\hat{v}}, \mathbf{i})$ . Abychom tak mohli učinit je nejdříve potřebné naměřené hodnoty funkce Ψ **= f** (ϑ,**i**) nahradit nějakým vhodným analytickým vztahem, který by se mohl snadno derivovat, popřípadě integrovat.

V následujících podkapitolách (2 a 3) budou popsány některé z možných způsobů vyhodnocení naměřených hodnot spřaženého magnetického toku Ψ **= f** (ϑ,**i**) (viz Obr. 2 nebo Obr. 3) a následné vytvoření matematického modelu jedné fáze SRM (silně orámovaná část na Obr. 1).

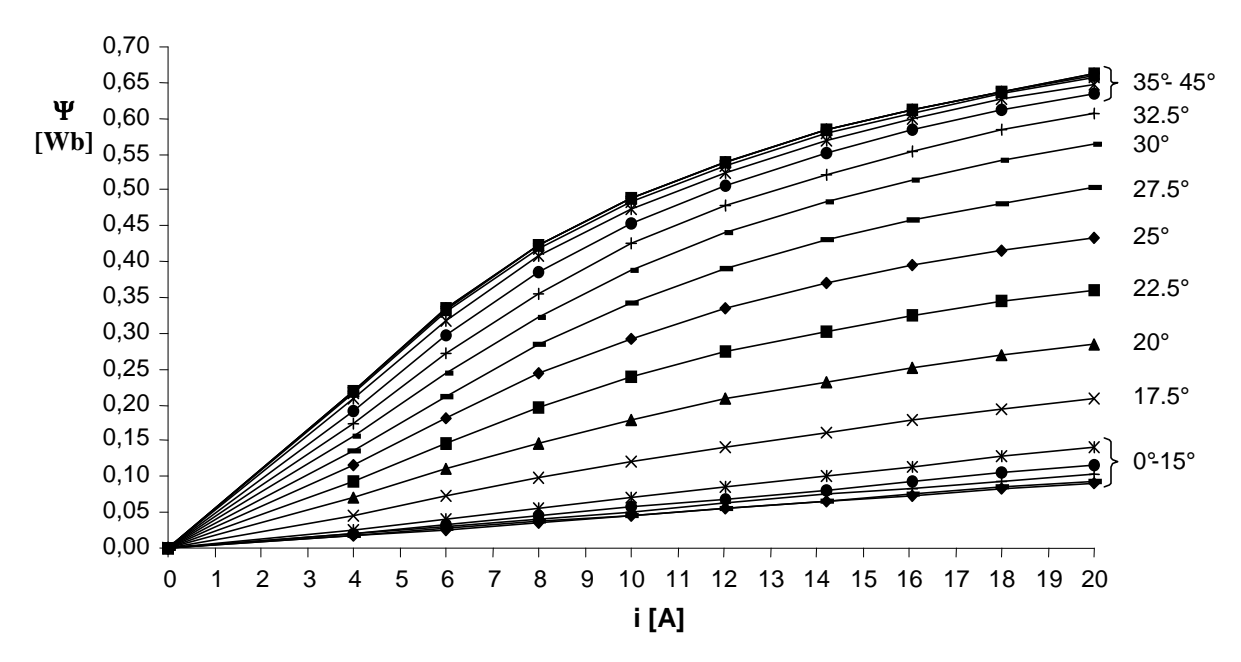

*Obr.* 2: Naměřená závislost  $\Psi = f(i)$  při  $\vartheta =$  konst.

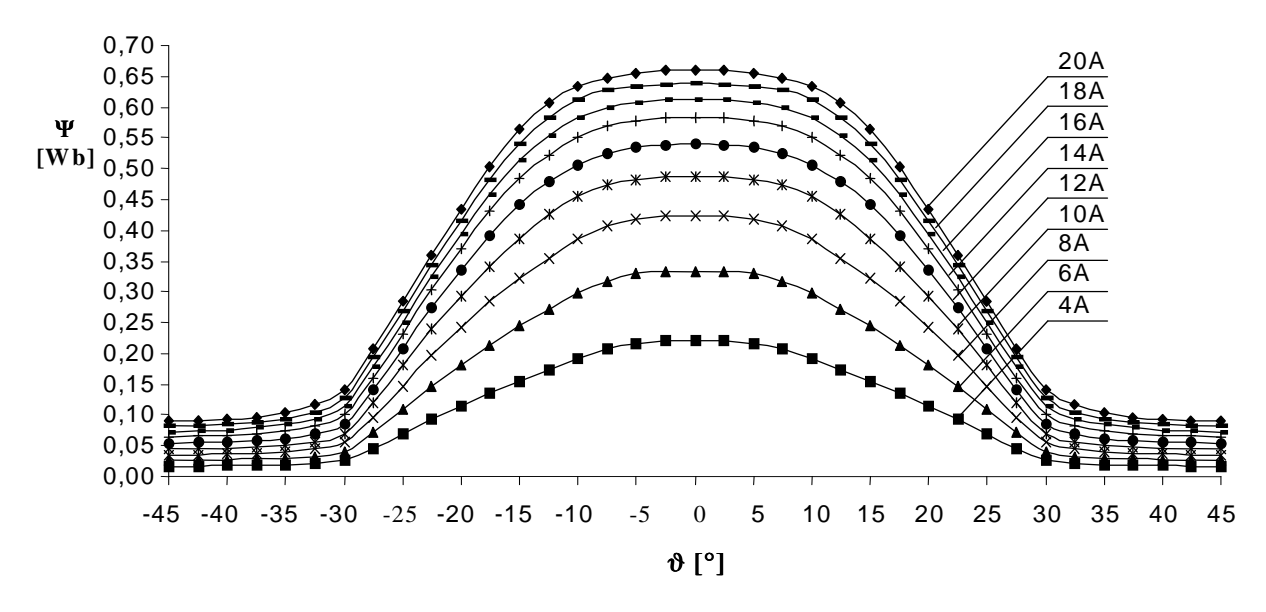

*Obr. 3: Nam*ěř*ená závislost* Ψ *= f (* ϑ *) p*ř*i i = konst* 

Uvedené možnosti samozřejmě nejsou vyčerpávající. Lze použít například aproximaci pomocí polynomů, či numerickou metodu založenou na interpolaci tabulkových hodnot. Velmi přesné řešení získáme také pomocí metody konečných prvků, která ovšem klade poměrně vysoké nároky na výkonnou výpočetní techniku.

#### **2 Model fáze SRM bez uvažování sycení mag. obvodu**

Za předpokladu, že nedochází k sycení železa, nebo nechceme v prvním přiblížení toto sycení uvažovat, bude se indukčnost **L** statorového vinutí spínaného reluktančního motoru měnit pouze s úhlem natočení rotoru a na velikosti proudu bude nezávislá. Pro tuto skutečnost můžeme magnetický tok nahradit vztahem:

$$
\Psi = L(\vartheta) \cdot i \tag{5}
$$

kde **i** je proud a  $\vartheta$  je úhel natočení rotoru.

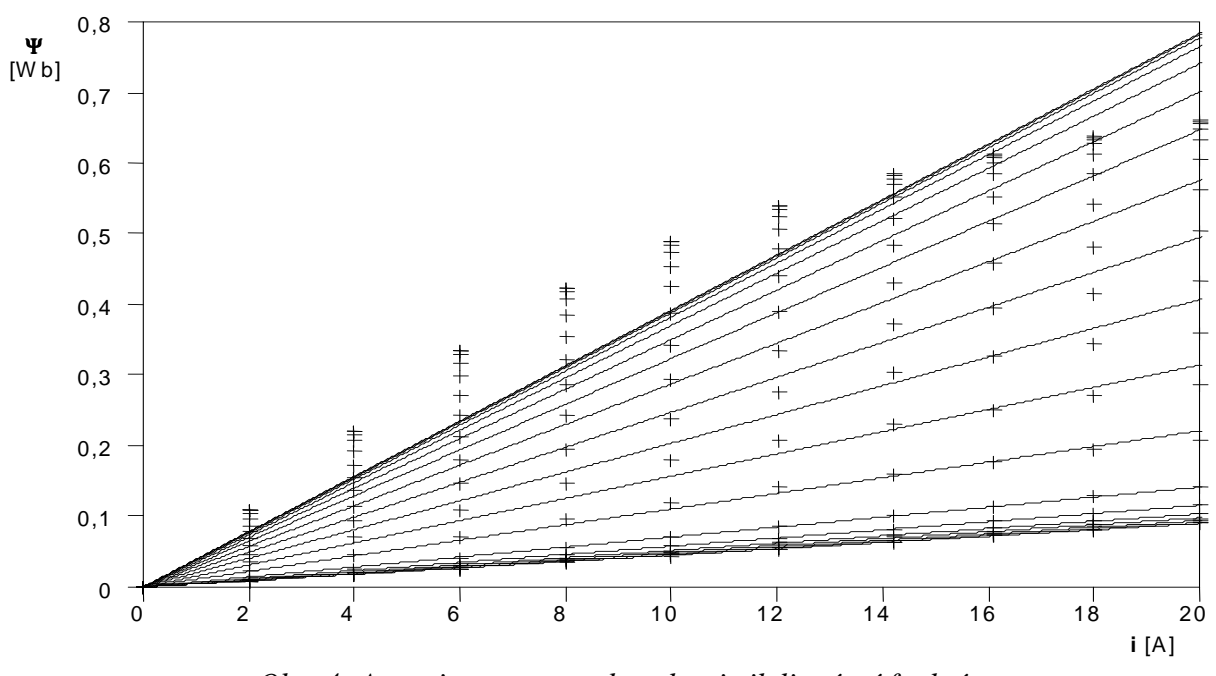

*Obr. 4: Aproximace mag. charakteristik lineární funkcí* 

Na Obr. 4 je naznačena možná linearizace magnetizačních charakteristik. Naměřené hodnoty (viz značky "+") každé magnetizační křivky jsou proloženy přímkou, jenž prochází počátkem

souřadného systému, tzn. Ψ **= 0** pro **i = 0**. Pro tuto aproximaci lze použít libovolnou matematickou metodu, například velmi známou metodu nejmenších čtverců, či jakoukoli numerickou metodou minimalizující maximální chybu.

Tímto způsobem jsou tedy určeny konkrétní hodnoty **L(**ϑ**i)** pro jednotlivé úhly natočení rotoru  $\mathbf{v}_i$ , čímž získáme hodnoty funkce jedné proměnné **L** = f ( $\mathbf{v}$ ) (viz značky "o" na Obr. 5, popřípadě na Obr. 7). Tuto závislost je ovšem opět nutné popsat vhodným analytickým předpisem. Některé možnosti matematického popisu funkce **L =** f (ϑ) budou uvedeny v následujících kapitolách.

#### **2.1 Aproximace L(**ϑ**) lichob**ě**žníkovou funkcí**

Nejjednodušší proložení hodnot funkce indukčnosti **L = f** (ϑ) je použití lichoběžníkového průběhu, jak ukazuje Obr. 5. Z grafu je též patrné, že celý zúžený definiční obor funkce **L** (ϑ) je rozdělen na několik intervalů.

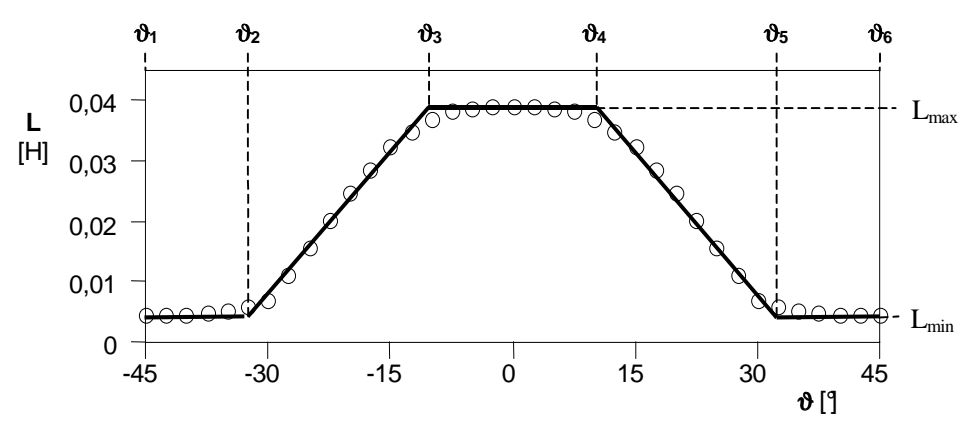

*Obr. 5: Aproximace L(*ϑ*) lichob*ě*žníkovou funkcí* 

Veškeré funkce **L**(ϑ), **K**(ϑ,**i**) a **m**(ϑ,**i**), potřebné pro vytvoření matematického modelu spínaného reluktančního motoru (viz Obr. 1), jsou potom řešeny zvlášť pro jednotlivé intervaly s využitím vztahů (2), (3) a (4). Výsledné funkční předpisy jsou přehledně uvedeny v Tab. 1. Pro úplnost jsou doplněny i vztahy pro spřažený magnetický tok Ψ(ϑ,**i**) v jednotlivých intervalech.

| $\boldsymbol{\vartheta}$ | $\langle \vartheta_1 ; \vartheta_2 \rangle$<br>$\langle \vartheta_5 ; \vartheta_6 \rangle$ | $\langle \vartheta_2 ; \vartheta_3 \rangle$                                                                                                    | $\langle \vartheta_3 ; \vartheta_4 \rangle$ | $\langle \vartheta_4 ; \vartheta_5 \rangle$                                                                                                    |
|--------------------------|--------------------------------------------------------------------------------------------|----------------------------------------------------------------------------------------------------|---------------------------------------------|----------------------------------------------------------------------------------------------------|
| L                        | $L_{min}$                                                                                  | $\frac{L_{\textrm{max}}-L_{\textrm{min}}}{\vartheta_3-\vartheta_2}\!\cdot\! (\vartheta\!-\!\vartheta_2)$<br>$L_{\min}$ +                                  | $L_{max}$                                   | $L_{\rm max} - L_{\rm min} \, . \left(\vartheta - \vartheta_{\scriptscriptstyle 4} \right)$<br>$L_{\text{max}}$<br>$\overline{\vartheta_{5}-\vartheta_{4}}$ |
| Ψ                        | $i \cdot L_{min}$                                                                          | $\frac{1}{2}$ <sub>max</sub> $-L_{\min}$ $\cdot$ $(\vartheta - \vartheta_2)$  <br>$i \cdot$<br>$L_{\text{min}}$<br>$\overline{\vartheta_3-\vartheta_2}$ . | $i \cdot L_{max}$                           | $L_{\text{max}} - L_{\text{min}}$ .<br>$\cdot(\vartheta-\vartheta_4)$<br>$i\cdot$<br>$L_{\text{max}}$<br>$\vartheta_{5}-\vartheta_{4}$                      |
| K                        | $\theta$                                                                                   | $-L_{\text{min}}$<br>$L_{\text{max}}$                                                                                                    | 0                                           | $L_{\text{min}} - L_{\text{max}}$<br>$-\vartheta$                                                                                                    |
| m                        | 0                                                                                          | $-L_{\min}$<br>$L_{\text{max}}$                                                                                                    | 0                                           | $-L_{\max}$<br>$L_{\text{min}}$<br>$-\vartheta$                                                                                                    |

*Tab. 1: Aproximace L(*ϑ*) lichob*ě*žníkovou funkcí - vztahy základních veli*č*in* 

Všechny výsledné funkce jsou též uvedeny v grafické podobě na Obr. 6. K tomuto účelu je možné s výhodou využít programu MATLAB. Jakým způsobem lze postupovat naznačuje část zdrojového souboru uvedeného v [4]. Hodnoty v libovolném bodě získáme použitím vztahů uvedených v Tab. 1, popřípadě nastavením jemnějšího dělení základních rozsahů proudu i a úhlu natočení rotoru  $\vartheta$ , tzn. zvolením hustější sítě.

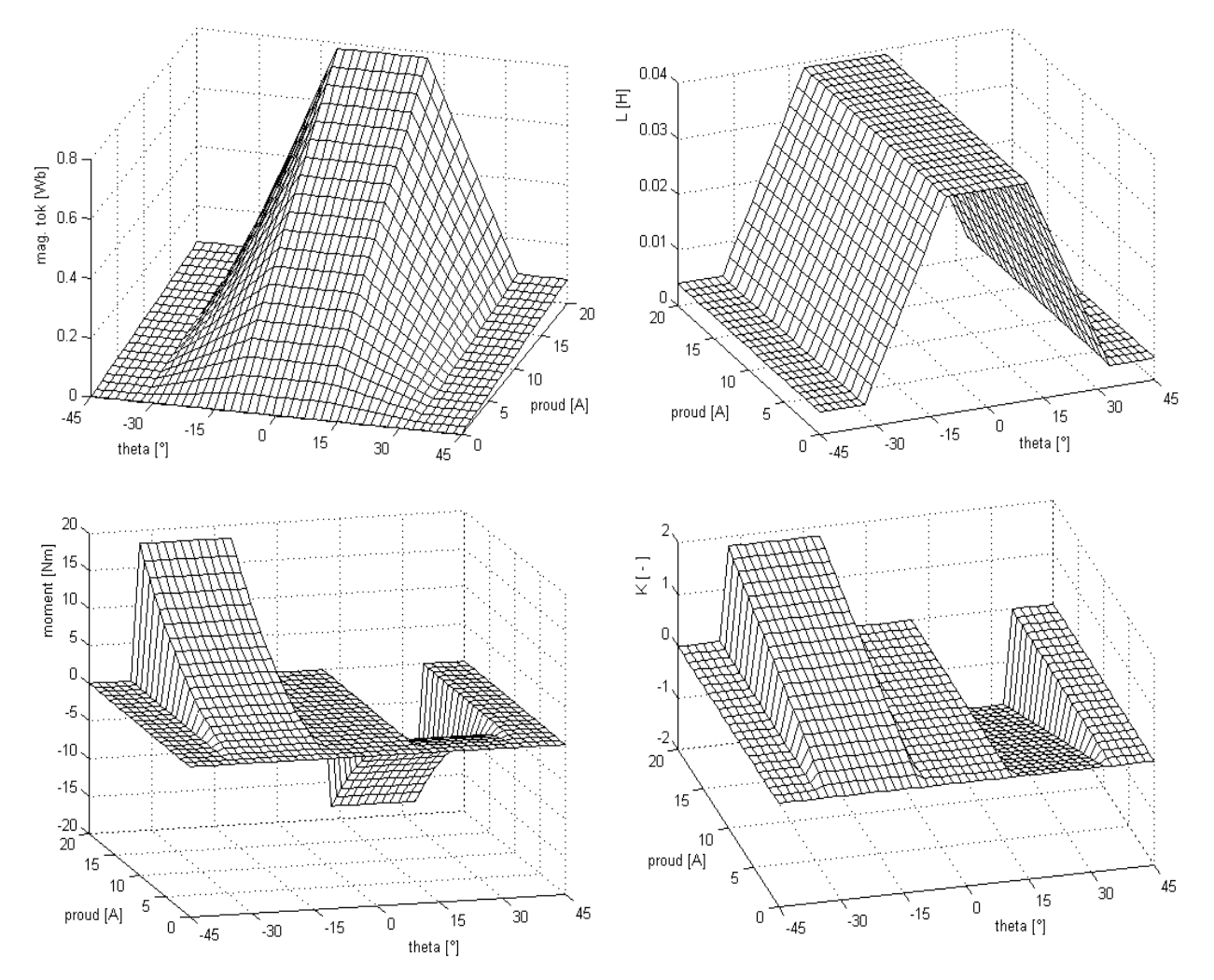

*Obr. 6: Aproximace L(*ϑ*) lichob*ě*žníkovou funkcí - grafické znázorn*ě*ní základních funkcí*   $\Psi = f(\vartheta, i), L = f(\vartheta, i), m = f(\vartheta, i), K = f(\vartheta, i)$ 

## **2.2 Aproximace L(**ϑ**) Fourierovou** ř**adou**

Dalším možným a přesnějším způsobem proložení hodnot funkce indukčnosti **L** = **f** (ϑ) dle Obr. 4 je náhrada Fourierovou řadou, jejíž obecný předpis je následující:

$$
L(\vartheta) = \frac{a_0}{2} + \sum_{n=1}^{\infty} \left( a_n \cos(n\omega_0 \vartheta) + b_n \sin(n\omega_0 \vartheta) \right)
$$
(6)

Z Obr. 7 je na první pohled patrné, že průběh indukčnosti **L**(ϑ) je souměrný podle osy **y**.

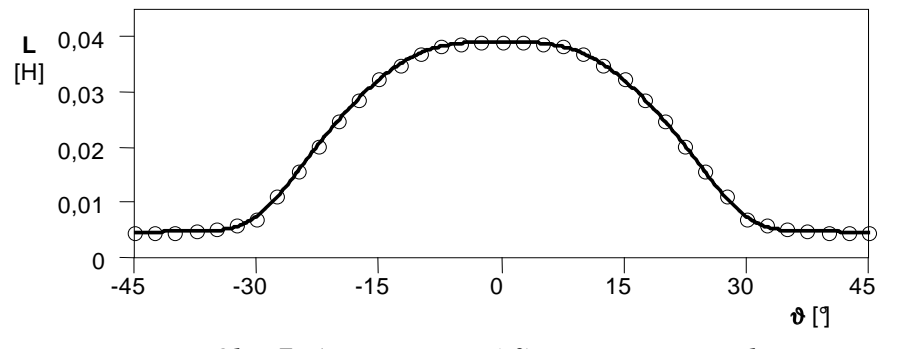

*Obr. 7: Aproximace L(*ϑ*) Fourierovou* ř*adou* 

Jedná se tedy o funkci sudou, neboť platí: **L**(ϑ) = **L**(**-**ϑ). Fourierova řada takovéto funkce neobsahuje členy **bn** a tudíž výsledná řada je pouze kosinová s absolutním členem:

$$
L(\vartheta) = \frac{a_0}{2} + \sum_{n=1}^{\infty} a_n \cos(n\omega_0 \vartheta)
$$
 (7)

po náhradě absolutního členu jako 2  $\frac{0}{0} = \frac{u_0}{2}$  $a_0^{\dagger} = \frac{a_0}{2}$ , můžeme zapsat výslednou řadu jednodušeji:

$$
L(\vartheta) = \sum_{n=0}^{\infty} a_n \cos(n\omega_0 \vartheta)
$$
 (8)

Pro vyjádření funkce magnetického toku Ψ(ϑ,**i**) užijeme rovnici (5), do které dosadíme předchozí vztah (8). Další funkce **K**(ϑ,**i**) a **m**(ϑ,**i**), potřebné pro vytvoření matematického modelu spínaného reluktančního motoru, jsou obecně definovány rovnicemi (3) a (4). Jejich řešení pro indukčnost **L**(ϑ,**i**), danou analytickým předpisem (8), vedou na vztahy, uvedené v Tab. 2.

Všechny výsledné funkce získané zmíněnými rovnicemi (viz Tab. 2) jsou opět zachyceny i v grafické podobě na Obr. 8.

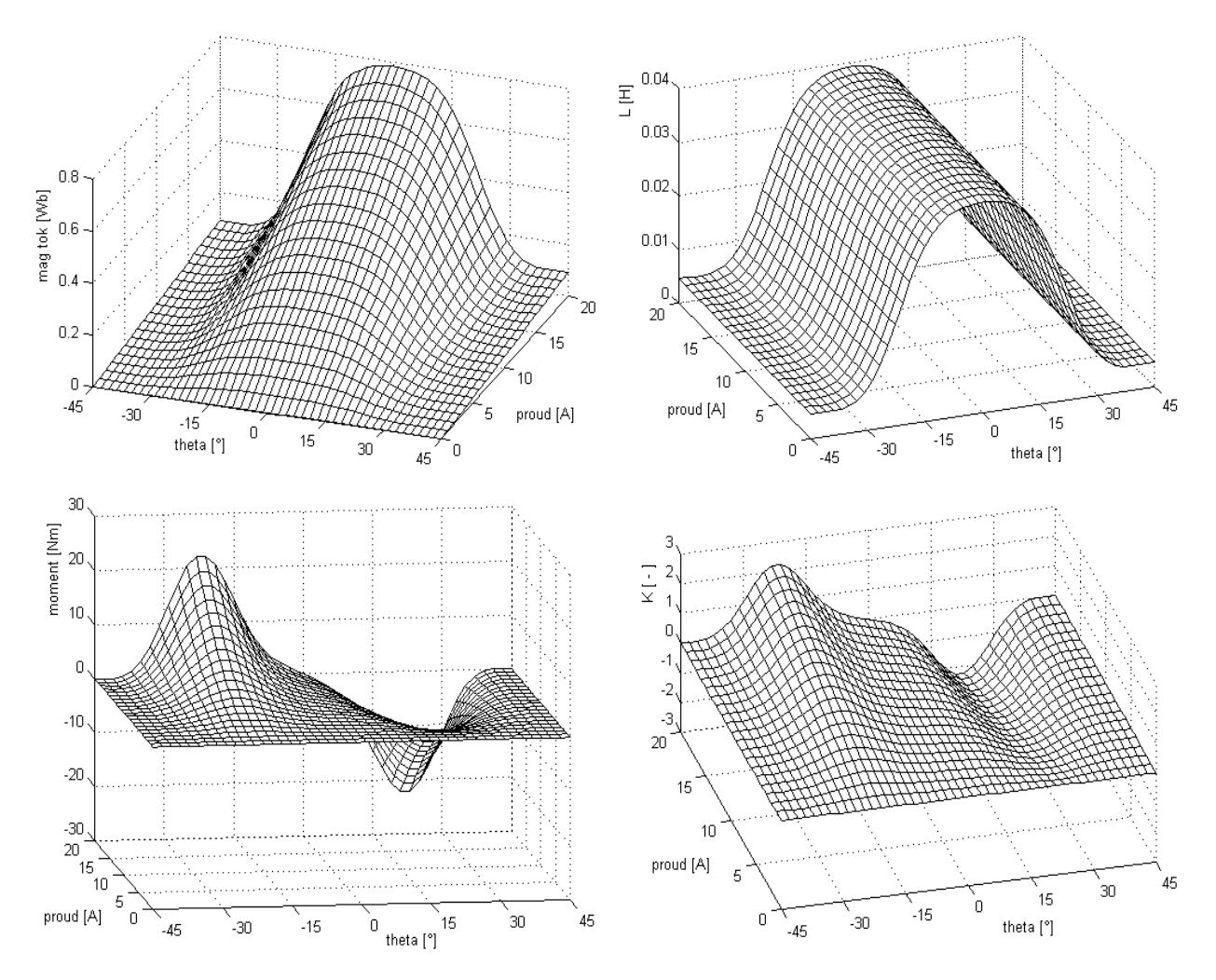

*Obr. 8: Aproximace L(*ϑ*) Fourierovou* ř*adou grafické znázorn*ě*ní základních funkcí*   $\Psi = f(\vartheta, i), L = f(\vartheta, i), m = f(\vartheta, i), K = f(\vartheta, i)$ 

Samozřejmě nejsou uvedené postupy náhrady naměřených hodnot magnetického toku analytickým předpisem vyčerpávající a jsou uvedeny spíše pro ilustraci této problematiky. Až dosud jsme totiž uvažovali velmi zjednodušující předpoklad, že nedochází k sycení železa. Indukčnost **L** statorového vinutí SR-motoru se tedy měnila pouze s úhlem natočení rotoru  $\vartheta$  a byla nezávislá na procházejícím proudu **i**. Tento případ však v reálných podmínkách nastane velmi zřídka, neboť spínané reluktanční motory velmi často pracují právě v nelineární oblasti magnetizačních charakteristik (popřípadě až za tzv. "kolenem").

$$
L(\vartheta) = \sum_{n=0}^{\infty} a_n \cos(n\omega_0 \vartheta)
$$
  
\n
$$
\Psi = i \cdot L(\vartheta) = i \cdot \sum_{n=0}^{\infty} a_n \cdot \cos(n\omega_0 \vartheta)
$$
  
\n
$$
K = \frac{d}{d\vartheta} \left[ i \cdot \sum_{n=0}^{\infty} a_n \cdot \cos(n\omega_0 \vartheta) \right] = -\omega_0 \cdot i \cdot \sum_{n=0}^{\infty} n \cdot a_n \cdot \sin(n\omega_0 \vartheta)
$$
  
\n
$$
m = \frac{d}{d\vartheta} \left[ \int_{0}^{i} \left( i \cdot \sum_{n=0}^{\infty} a_n \cdot \cos(n\omega_0 \vartheta) \right) \cdot d i \right] = \frac{-\omega_0 i^2}{2} \cdot \sum_{n=0}^{\infty} n \cdot a_n \cdot \sin(n\omega_0 \vartheta)
$$

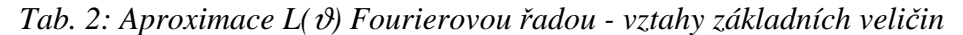

V následující kapitole budou uvedeny některé z mnoha možných postupů vyhodnocení naměřených dat vedoucí k přesnějšímu popisu nelineárních magnetizačních charakteristik.

#### **3 Model fáze SRM s uvažováním sycení mag. obvodu**

Jak již bylo uvedeno, je magnetický tok Ψ obecně funkcí dvou proměnných a to proudu **i** procházejícího danou fází a okamžité polohy rotoru  $\vartheta$ . V tomto případě zde bude, oproti předchozí kapitole, zohledněno i sycení magnetického obvodu, tzn. v závislosti na velikosti proudu **i**. Aproximovat funkci dvou proměnných Ψ **=** f (ϑ,**i**) je možné je opět mnoha způsoby. Lze použít například po částech liearizované (kvazilineární) magnetizační charakteristiky dle literatury [3] nebo [5]. Možná je aproximace pomocí metody nejmenších čtverců či využití Fröhlichových křivek dle [6]. Některé prameny (například [1] ) uvádějí aproximaci inverzní funkce k magnetickému toku, tj. funkce **i =** f (Ψ,ϑ) . Také v tomto případě lze postupovat mnoha způsoby pro získání analytického předpisu z naměřených hodnot.. Dále budou uvedeny jen některé vybrané postupy.

#### **3.1 Aproximace** Ψ**(**ϑ**,i) exponenciální funkcí**

Na Obr. 9 je naznačena aproximace magnetizačních charakteristik a to s využitím exponenciálních funkcí (značky "+" odpovídají naměřeným hodnotám).

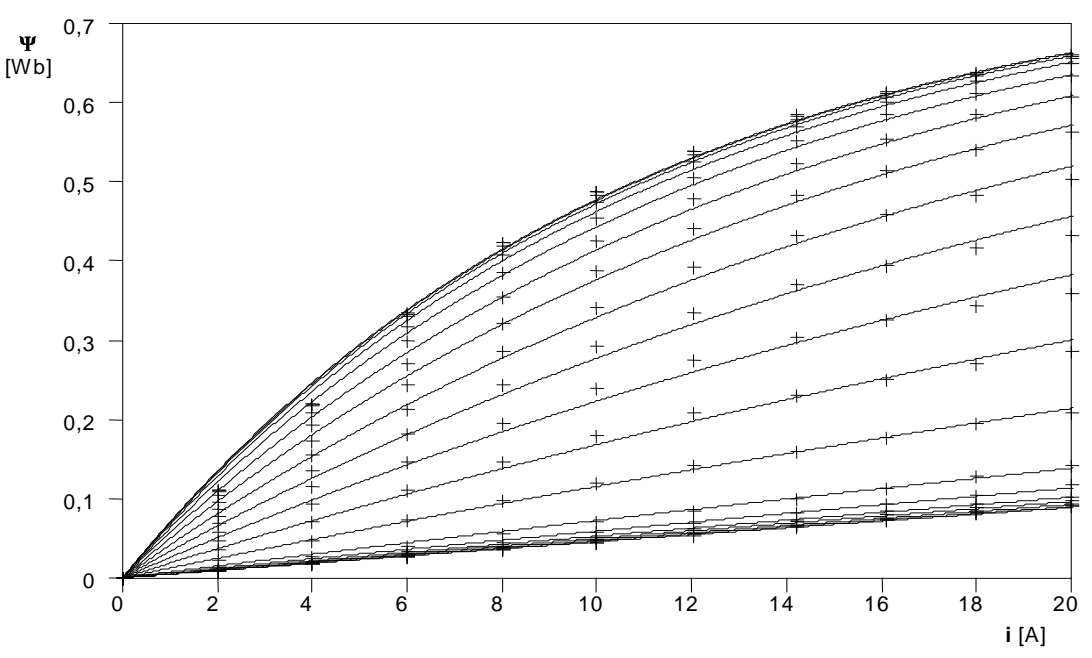

*Obr. 9: Aproximace mag. charakteristik exponenciální funkcí* 

Naměřené hodnoty každé magnetizační křivky jsou proloženy následující funkcí:

$$
\Psi = \Psi_{sat} \cdot \left(1 - e^{-i \cdot A(\vartheta)}\right) \tag{9}
$$

Tímto způsobem je tedy určen nejen parametr Ψ**sat** , ale i konkrétní hodnoty **A(**ϑ**i)** pro jednotlivé úhly natočení rotoru ϑ**<sup>i</sup>** , čímž získáme hodnoty funkce jedné proměnné **A = f** (ϑ). Tu je ovšem opět nutné popsat vhodným analytickým předpisem.

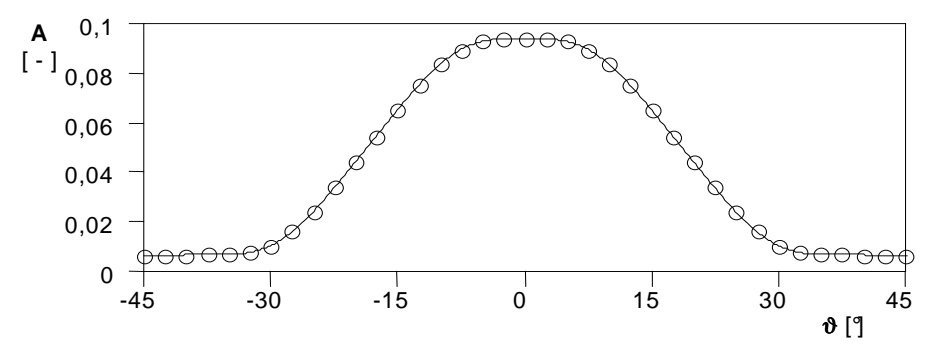

*Obr. 10: Aproximace A(*ϑ*) Fourierovou* ř*adou* 

Z Obr. 10, je na první pohled patrné, že průběh funkce **A(**ϑ**)** je souměrný podle osy **y**. Jedná se tedy opět o funkci sudou, neboť platí: **A(**ϑ**) = A(-**ϑ**)** a opět se nabízí možnost proložit hodnoty této funkce Fourierovou řadou, jenž nebude obsahovat členy **bn**. Výsledná řada je tedy pouze kosinová s absolutním členem:

$$
A(\vartheta) = \frac{a_0}{2} + \sum_{n=1}^{\infty} a_n \cos(n\omega_0 \vartheta)
$$
 (10)

a po náhradě absolutního členu jako 2  $\frac{1}{0} = \frac{u_0}{2}$  $a_0^{\dagger} = \frac{a_0}{a}$ , můžeme zapsat výslednou řadu jednodušeji:

$$
A(\vartheta) = \sum_{n=0}^{\infty} a_n \cos(n\omega_0 \vartheta)
$$
 (11)

Všechny funkce Ψ**(**ϑ**,i)**, **L(**ϑ**,i)**, **K(**ϑ**,i)** a **m(**ϑ**,i)**, potřebné pro vytvoření matematického modelu spínaného reluktančního motoru, jsou obecně definovány rovnicemi (3) a (4). Jejich řešení pro magnetický tok Ψ**(**ϑ**,i)**, daný analytickým předpisem (9) s využitím vztahu (11), vede na vzorce uvedené v Tab. 3.

$$
\Psi = \Psi_{sat} \cdot \left(1 - e^{-i \sum_{n=0}^{\infty} a_n \cos(n\omega_o \theta)}\right)
$$
\n
$$
L = \frac{d}{di} \left[\Psi_{sat} \cdot \left(1 - e^{-i \sum_{n=0}^{\infty} a_n \cos(n\omega_o \theta)}\right)\right] = \Psi_{sat} \cdot e^{-i \sum_{n=0}^{\infty} a_n \cos(n\omega_o \theta)} \cdot \sum_{n=0}^{\infty} a_n \cdot \cos(n\omega_o \theta)
$$
\n
$$
K = \frac{d}{d\theta} \left[\Psi_{sat} \cdot \left(1 - e^{-i \sum_{n=0}^{\infty} a_n \cos(n\omega_o \theta)}\right)\right] = -\Psi_{sat} \cdot \omega_o \cdot i \cdot e^{-i \sum_{n=0}^{\infty} a_n \cos(n\omega_o \theta)} \cdot \sum_{n=0}^{\infty} n \cdot a_n \cdot \sin(n\omega_o \theta)\right]
$$
\n
$$
m = \frac{d}{d\theta} \left[\int_{0}^{i} \Psi_{sat} \cdot \left(1 - e^{-i \sum_{n=0}^{\infty} a_n \cos(n\omega_o \theta)}\right) \cdot d\mathbf{i}\right] = \frac{d}{d\theta} \left[\Psi_{sat} \cdot \left(i + \frac{e^{-i \sum_{n=0}^{\infty} a_n \cos(n\omega_o \theta)} - 1}{\sum_{n=0}^{\infty} a_n \cdot \cos(n\omega_o \theta)}\right)\right]
$$
\n
$$
m = \Psi_{sat} \cdot \omega_o \cdot \frac{e^{-i \sum_{n=0}^{\infty} a_n \cos(n\omega_o \theta)} \cdot \left(1 + i \cdot \sum_{n=0}^{\infty} a_n \cdot \cos(n\omega_o \theta)\right) - 1}{\left(\sum_{n=0}^{\infty} a_n \cdot \cos(n\omega_o \theta)\right)^2} \cdot \sum_{n=0}^{\infty} n \cdot a_n \cdot \sin(n\omega_o \theta)
$$

*Tab. 3: Aproximace* Ψ*(*ϑ*,i) exponenciální funkcí - vztahy základních veli*č*in* 

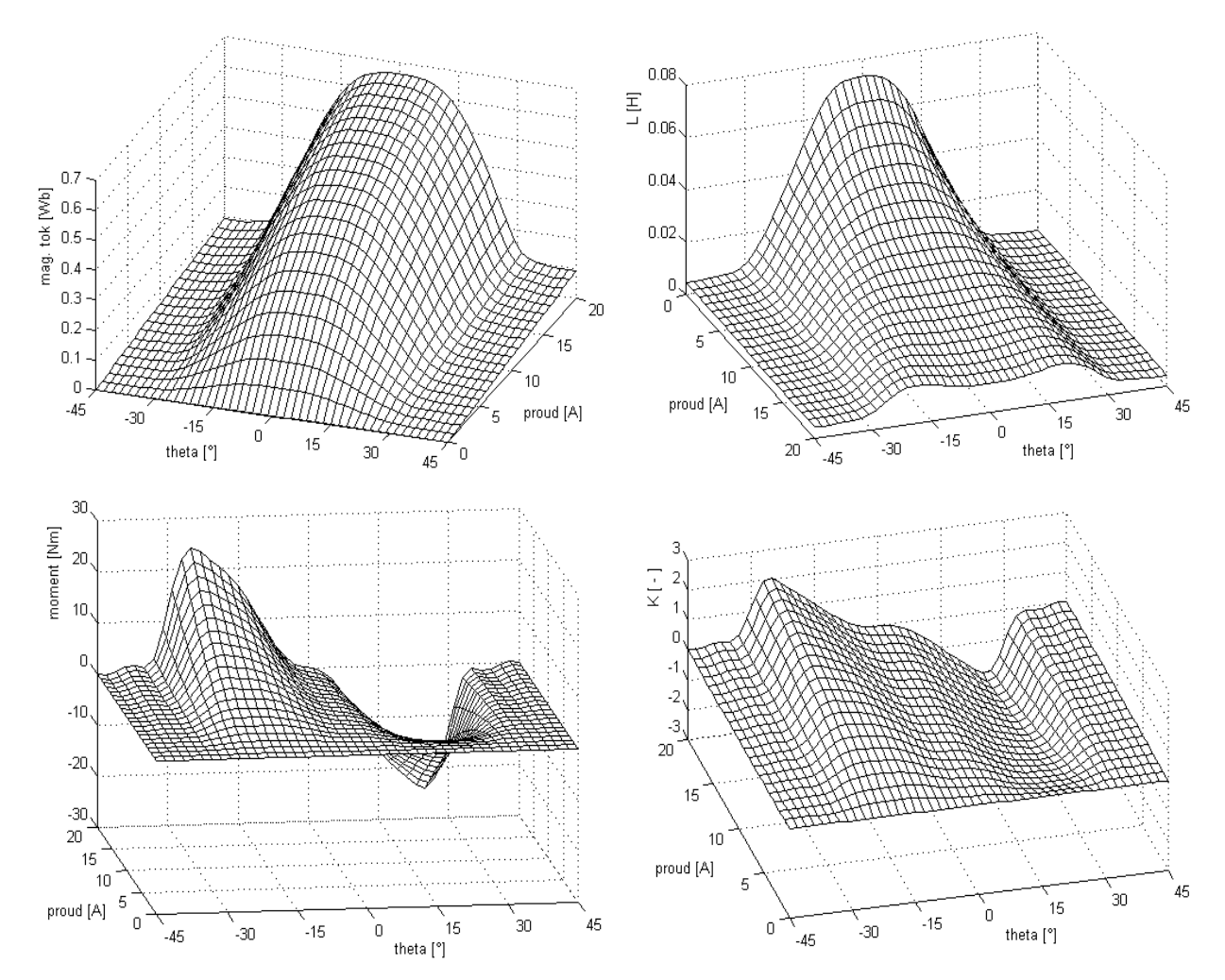

*Obr. 11: Aproximace* Ψ*(*ϑ*,i) exponenciální funkcí - grafické znázorn*ě*ní základních funkcí*   $\Psi = f(\vartheta, i), L = f(\vartheta, i), m = f(\vartheta, i), K = f(\vartheta, i)$ 

Všechny výsledné funkce jsou též uvedeny v grafické podobě na Obr. 11. K tomuto účelu je vhodné opět využít programu MATLAB. Možný postup naznačuje část zdrojového souboru uvedeného v [4]. Hodnoty v libovolném bodě získáme použitím vztahů uvedených Tab. 3. Také v tomto případě můžeme nastavit libovolné dělení základních rozsahů proudu **i** a úhlu natočení rotoru ϑ, tzn. zvolit hustotu sítě.

#### **3.2 Aproximace** Ψ**(**ϑ**,i) pomocí splin**ů

 $\overline{a}$ 

Výše uvedená kapitoly ukazují, že volba správné funkce Ψ **=** f (**i**,ϑ) je základním krokem při vytvoření matematického modelu. Ze statistického hlediska se nejlepší volbou jeví aproximace naměřených hodnot metodou nejmenších čtverců, ale toto řešení (stejně jako ostatní aproximující funkce) programem MATLAB neumožňuje ručně definovat okrajové podmínky. V literatuře [2] jsou diskutovány různé detaily týkající se aproximací a také možnosti získat řešení vyhovující dokonce i okrajovým podmínkám, ale tato oblast je spojena s mnoha matematickými a numerickými problémy.

MATLAB - SPLINE toolbox nabízí několik funkcí pro aproximace a interpolace z nichž **csape** (cubic spline interpolation with end conditions) je jedinou funkcí, jenž umožňuje nastavit i okrajové podmínky. Bohužel největší nevýhodou interpolace jako metody je to, že pro zjednodušení výsledné funkce a částečnou aproximaci vstupních dat je vybráno pouze několik uzlů z celé sady tabulkových hodnot<sup>1</sup> se zanedbáním všech zbývajících dat bez vlivu na výslednou funkci. Jako jeden z možných postupů zpracování našich naměřených hodnot se jeví použití některé z aproximujících

<sup>&</sup>lt;sup>1</sup> Pro interpolaci není vhodné využít celou síť měřených (bez filtrace či aproximace ne zcela přesných) dat, neboť se obecně jedná o hodnoty, které se příslušné funkci pouze více či méně přibližují.

funkcí ( např. **csaps** – cubic smoothing spline ) pro vygenerování nové sady hodnot, které použijeme jako vstupní data pro interpolující funkci csape se zadanými okrajovými podmínkami (viz [7]). Existuje více možných řešení<sup>2</sup>, ale podívejme se blíže na polynomické po částech spojité funkce ( **pp** - piecewise polynomial form ) použité jako aproximace, popřípadě interpolace tabulky hodnot, jenž lze poměrně jednoduše derivovat nebo integrovat. Všechny použité funkce více proměnných toolboxu SPLINE jsou založeny na tenzorovém součinu funkcí. Mějme dvě funkce dané polynomy:

$$
f = \sum_{i=1}^{4} a_i \cdot x^{4-i} , \quad g = \sum_{j=1}^{4} b_j \cdot y^{4-j} ; \tag{12}
$$

tímto způsobem jsou v prostředí MATLAB definovány jednotlivé části kubického splinu jedné proměnné v **pp** – tvaru . Tenzorový součin obou funkcí **f** a **g** je potom následující:

$$
f \cdot g = \sum_{i=1}^{4} \sum_{j=1}^{4} c_{i,j} \cdot x^{4-i} \cdot y^{4-j}
$$
 (13)

Pokud nahradíme magnetický tok  $\Psi$  tímto kubickým splinem dostaneme obdobný vztah:

$$
\Psi = \sum_{i=1}^{4} \sum_{j=1}^{4} {}^{m,n} c_{i,j} \cdot x^{4-i} \cdot y^{4-j}
$$
 (14)

kde horní indexy **m**, **n** určují v magnetizační charakteristice pozici aktuálního bodu, přičemž **m,nci,j** je matice se 4×4 komponenty, různými pro každou z **m**×**n** částí (viz jednotlivé plochy na Obr. 12). Dále uvažujeme tyto pomocné vztahy:

$$
\mathbf{x} = \mathbf{i} - uze\mathbf{l} \cdot \mathbf{i} \quad (m) \qquad \text{pričemž} \qquad uze\mathbf{l} \cdot \mathbf{i} \quad (m) \leq \mathbf{i} < uze\mathbf{l} \cdot \mathbf{i} \quad (m+1) \qquad (15)
$$
\n
$$
\mathbf{y} = \mathbf{\vartheta} - uze\mathbf{l} \cdot \mathbf{\vartheta}(n) \qquad \text{pričemž} \qquad uze\mathbf{l} \cdot \mathbf{\vartheta}(n) \leq \mathbf{\vartheta} < uze\mathbf{l} \cdot \mathbf{\vartheta}(n+1)
$$

Sekvence hraničních bodů, *uzel\_i* (*m*), *uzel\_* $\vartheta$ <sup>*(n)*, je předpokládána pouze vzrůstající.</sup> Poznamenejme zde, že v případě interpolace je spolehlivost silně závislá na správné volbě těchto uzlů (tj. hraničních bodů).

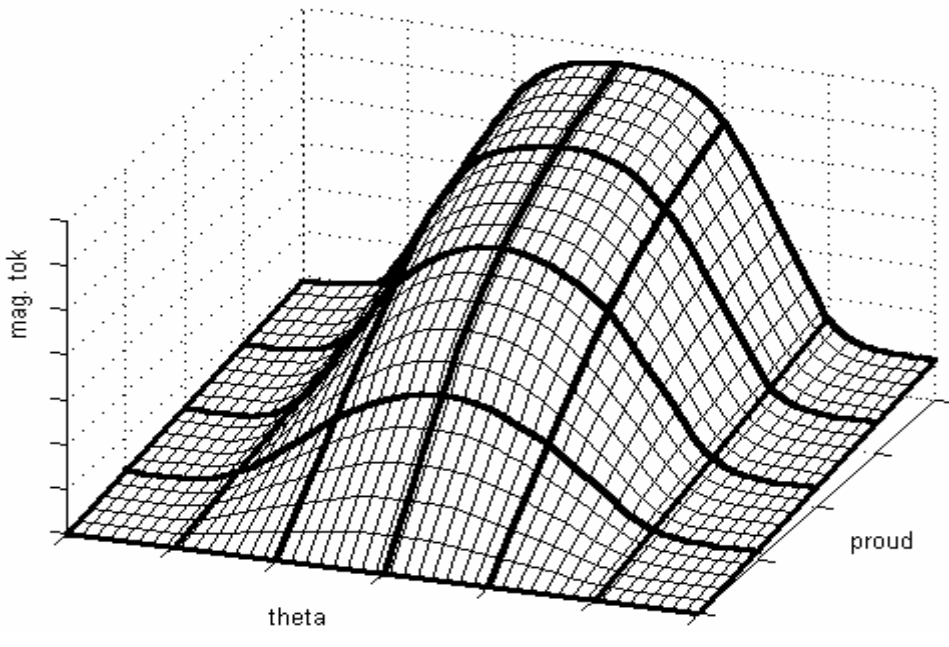

*Obr. 12: Náhrada funkce* Ψ *= f (*ϑ *, i ) kubickým splinem* 

Pro snazší představu je na Obr. 12 graficky znázorněna jak magnetizační charakteristika Ψ**( i,** ϑ **)**, tak i možné rozdělení výsledné splinové funkce na několik samostatných ploch, vzniklých vhodnou volbou bodů *uzel\_i (m)* a *uzel\_*ϑ *(n)*, přičemž každá z těchto ploch je určena příslušnou maticí **m,nci,j** a výše uvedenými vztahy (14) a (15). Hranice mezi definičními intervaly jsou vyznačeny v grafu silnými černými křivkami.

<sup>&</sup>lt;sup>2</sup> Toolbox SPLINE programu MATLAB umožňuje pracovat s tzv. ,**B**<sup>'</sup> a , **pp**<sup>'</sup> tvarem splinů.

Se znalostí analytického předpisu funkce Ψ**(**ϑ**,i)**, viz vztahy (14) a (15), můžeme na základě rovnice (3) získat funkci okamžité indukčnosti **L(**ϑ**,i)** a okamžitý činitel magnetického toku **K(**ϑ**,i)**:

$$
L = \frac{\partial}{\partial x} \left( \sum_{i=1}^{4} \sum_{j=1}^{4} {}^{m,n} c_{i,j} \cdot x^{4-i} \cdot y^{4-j} \right) = \sum_{i=1}^{3} \sum_{j=1}^{4} (4-i) \cdot {}^{m,n} c_{i,j} \cdot x^{3-i} \cdot y^{4-j}
$$
(16)

$$
K = \frac{\partial}{\partial y} \left( \sum_{i=1}^{4} \sum_{j=1}^{4} {}^{m,n} c_{i,j} \cdot x^{4-i} \cdot y^{4-j} \right) = \sum_{i=1}^{4} \sum_{j=1}^{3} (4-j) \cdot {}^{m,n} c_{i,j} \cdot x^{4-i} \cdot y^{3-j}
$$
(17)

Pro získání funkce momentu **m (**ϑ**,i)**, definovaného vztahem (4), opět použijeme analytický předpis funkce magnetického toku Ψ**(**ϑ**,i)** dle rovnice (14). Na základě zmíněné definice určíme nejprve integrací vztah pro ko-energii magnetického pole **Wkomg(**ϑ**,i)**. Integrál musí být vypočten jednotlivě pro každý definiční interval, jak je naznačeno dále.

$$
W_{komg} = \int_{0}^{i} \Psi(\vartheta, i) \cdot di = \int_{0}^{x_{1}} \left( \sum_{i=1}^{4} \sum_{j=1}^{4} x_{i}^{n} c_{i,j} \cdot x^{4-i} \cdot y^{4-j} \right) \cdot dx + \cdots +
$$
  
+ 
$$
\int_{0}^{x_{m}} \left( \sum_{i=1}^{4} \sum_{j=1}^{4} x_{i}^{m} c_{i,j} \cdot x^{4-i} \cdot y^{4-j} \right) \cdot dx + \int_{0}^{x} \left( \sum_{i=1}^{4} \sum_{j=1}^{4} x_{i}^{m+1,n} c_{i,j} \cdot x^{4-i} \cdot y^{4-j} \right) \cdot dx
$$
 (18)

Některé použité symboly a proměnné již byly popsány. Význam ostatních je patrný grafu na Obr. 13. V porovnání s předchozím Obr. 12, se jedná v podstatě o 2D zobrazení magnetizační charakteristiky pro zvolený úhel natočení rotoru, přičemž zvolené definiční intervaly zůstávají zachované. Výsledný vztah pro ko-energii magnetického pole **Wkomg** pro daný úhel natočení rotoru a příslušný proud procházející jedním statorovým vinutím je následující:

$$
W_{komg} = \sum_{i=1}^{4} \sum_{j=1}^{4} \frac{1}{5-i} x_i^{n} C_{i,j} \cdot x_1^{5-i} \cdot y_1^{4-j} + \dots + \sum_{i=1}^{4} \sum_{j=1}^{4} \frac{1}{5-i} x_i^{m,n} C_{i,j} \cdot x_m^{5-i} \cdot y_1^{4-j} + \sum_{i=1}^{4} \sum_{j=1}^{4} \frac{1}{5-i} x_i^{m+1,n} C_{i,j} \cdot x_1^{5-i} \cdot y_1^{4-j}
$$
  

$$
W_{komg} = \sum_{k=1}^{m} \sum_{i=1}^{4} \sum_{j=1}^{4} \frac{1}{5-i} x_i^{n} C_{i,j} \cdot x_k^{5-i} \cdot y_1^{4-j} + \sum_{i=1}^{4} \sum_{j=1}^{4} \frac{1}{5-i} x_i^{m+1,n} C_{i,j} \cdot x_1^{5-i} \cdot y_1^{4-j}
$$
(19)

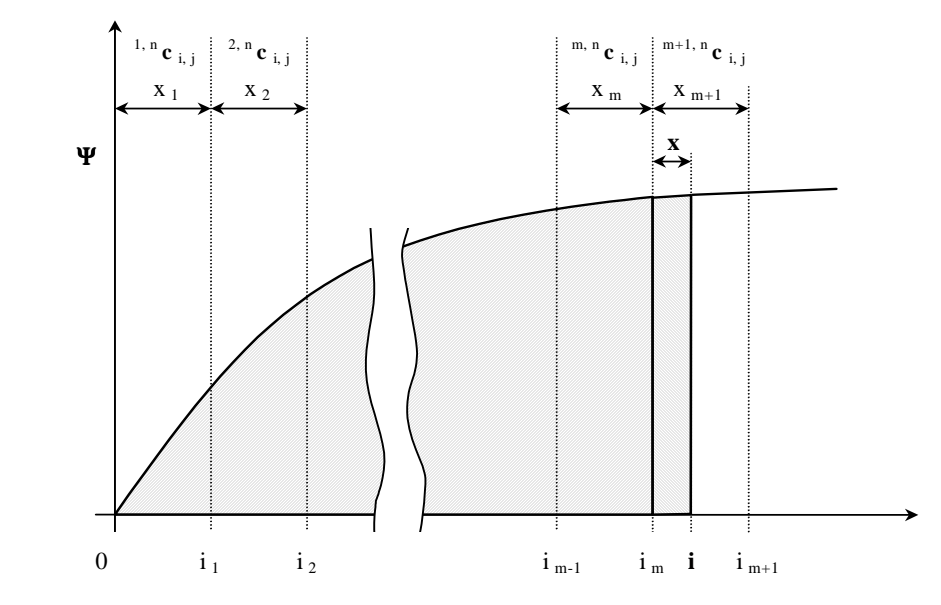

*Obr. 13: Funkce* Ψ*( i )|* ϑ *= konst ; výpo*č*et ko-energie mag. pole Wkomg*

Se znalostí analytického předpisu funkce **Wkomg**, můžeme nyní k vyjádření okamžitého momentu SRM využít přímo rovnici (4). Nutná derivace ko-energie magnetického pole spolu s výsledným vztahem pro moment je následující:

$$
m = \frac{\partial}{\partial y} \left( \sum_{k=1}^{m} \sum_{i=1}^{4} \sum_{j=1}^{4} \frac{1}{5-i} \, k, n \right) C_{i,j} \cdot x_k^{-5-i} \cdot y^{4-j} + \sum_{i=1}^{4} \sum_{j=1}^{4} \frac{1}{5-i} \, m+1, n \right) C_{i,j} \cdot x^{5-i} \cdot y^{4-j}
$$
\n
$$
m = \sum_{k=1}^{m} \sum_{i=1}^{4} \sum_{j=1}^{4} \frac{1}{5-i} \, k, n \right) C_{i,j} \cdot x_k^{-5-i} \cdot y^{3-j} + \sum_{i=1}^{4} \sum_{j=1}^{3} \frac{1}{5-i} \, m+1, n \right) C_{i,j} \cdot x^{5-i} \cdot y^{3-j}
$$
\n(20)

Jak je patrné ze rovnic (4-14) až (4-20), všechny výpočty (pro Ψ**, L, K, Wkomg** a **m**) vyžaduje pouze matice  $^{m,n}$ **c**  $_{i,j}$  a pole definující uzlové body, *uzel\_i* (*m*) a *uzel\_* $\vartheta$ (*n*).

K výpočtu všech uvedených vztahů je vhodné použít funkci **fnder** opět z toolboxu SPLINE programu MATLAB. Tato funkce umožňuje výpočet jednotlivých směrových derivací (výpočet **L** a **K**) a integrací (výpočet **Wkomg**), ale i jejich kombinaci (přímý výpočet **m**). Je nutné pouze nastavit vhodné parametry funkce **fnder** (blíže v manuálu toolboxu SPLINE).

Všechny výsledné funkce jsou pro přehled a možnost vzájemného porovnání opět uvedeny i v grafické podobě na následujícím obrázku.

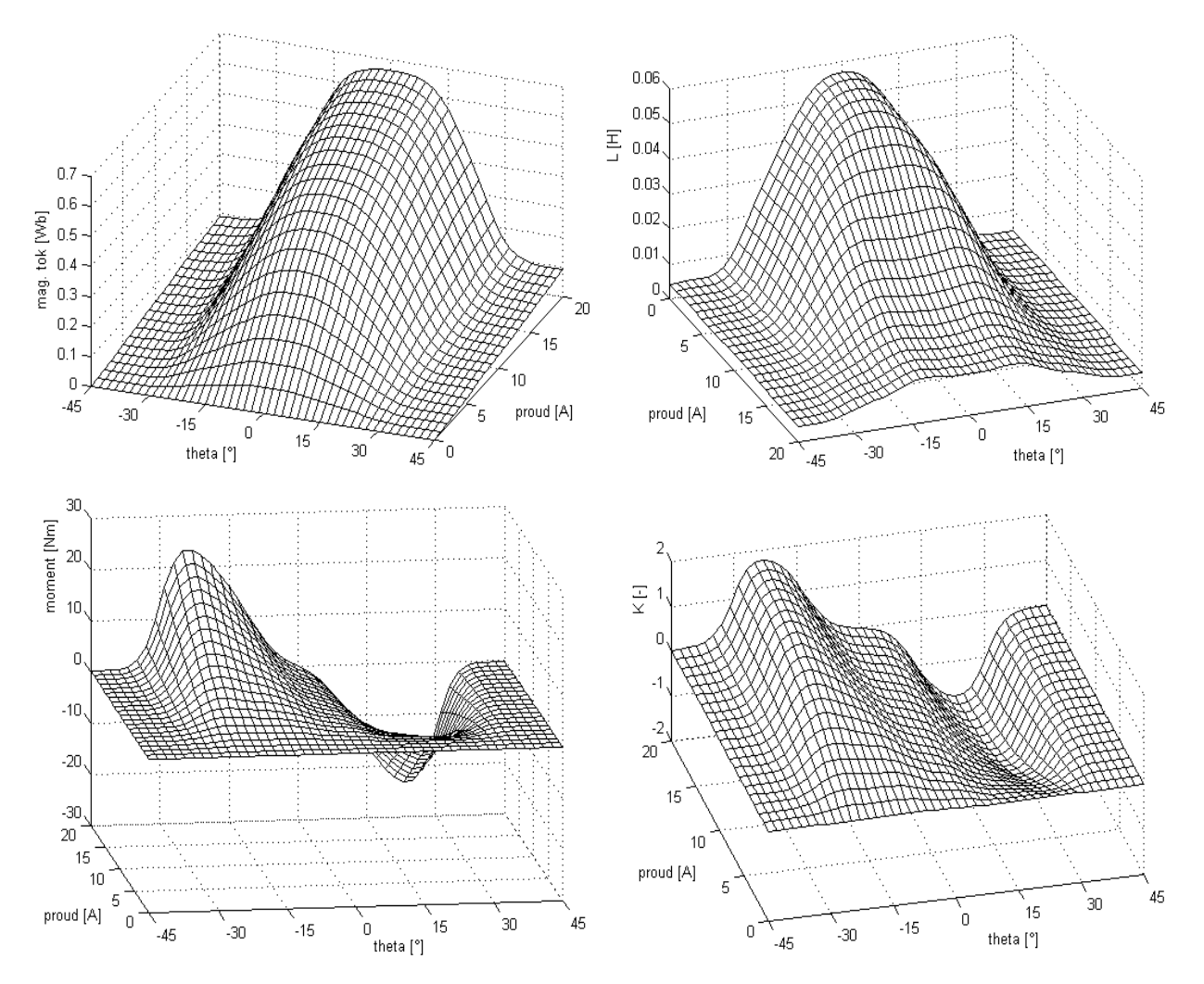

*Obr. 14: Aproximace* Ψ *(*ϑ*) kubickým splinem - grafické znázorn*ě*ní základních funkcí*   $\Psi = f(\vartheta, i), L = f(\vartheta, i), m = f(\vartheta, i), K = f(\vartheta, i)$ 

### **4 Záv**ě**r**

Použití uvedených metod aproximace funkce Ψ(ϑ,**i**) bude závislé zejména na tvaru magnetizačních charakteristik konkrétního reluktančního motoru a požadované přesnosti matematického modelu. Pro pochopení základních vlastností SRM a jeho chování zřejmě vystačíme s jednodušší variantou náhrady funkce spřaženého magnetického toku Ψ(ϑ,**i**) například aproximací **L**(ϑ,**i**) lichoběžníkovou funkcí (viz kapitola 2.1). Pro bližší zkoumání SRM a matematickou simulaci

specielních vlastností tohoto motoru s případnou analýzou různých typů regulačních smyček (proudu, popř. otáček, atd.), tak aby odpovídal skutečnému stroji, je vhodné použít některou preciznější metodu náhrady změřené funkce Ψ(ϑ,**i**) například aproximaci pomocí splinů (viz kapitola 3.2).

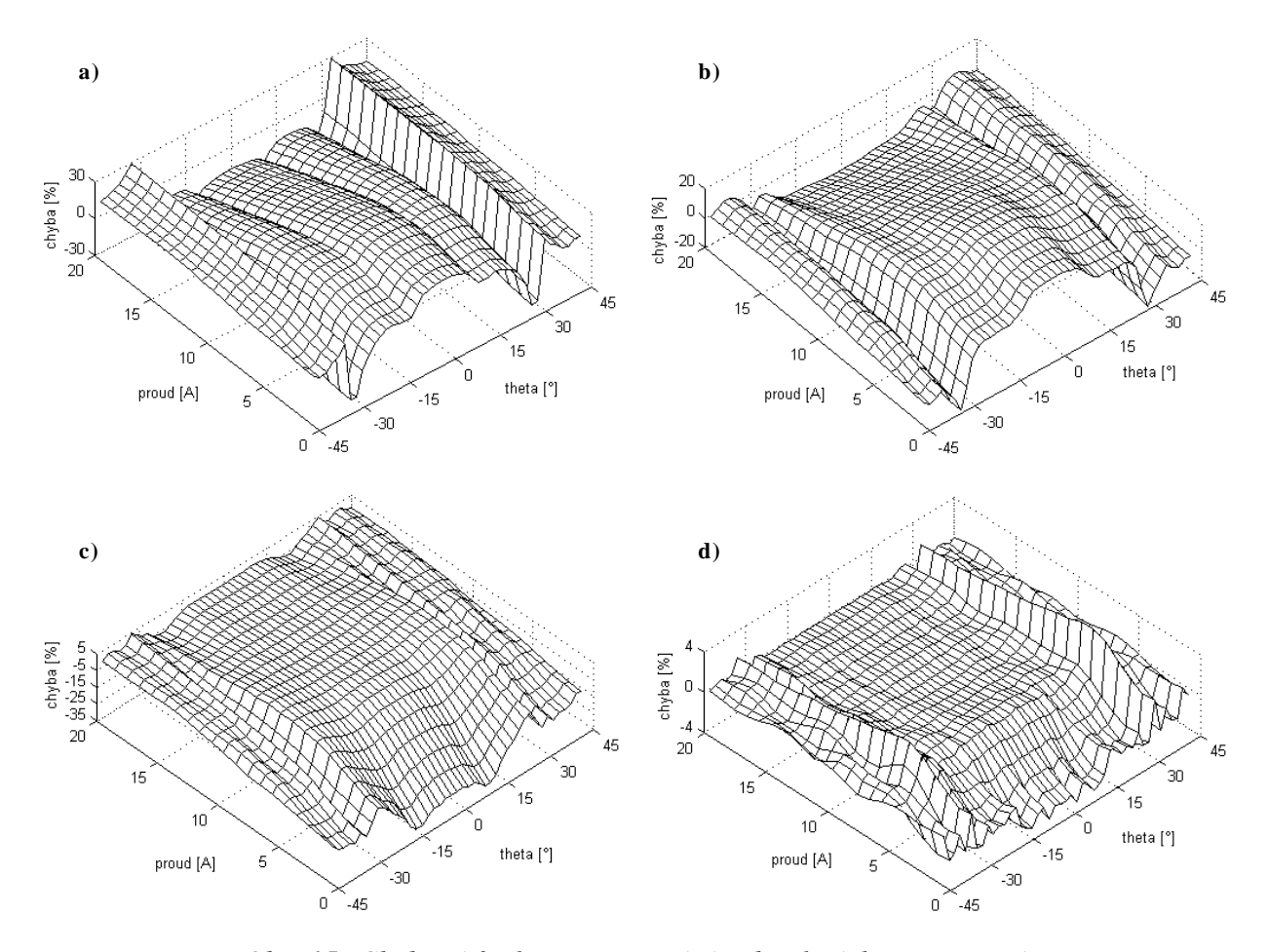

*Obr. 15: Chybové funkce – porovnání jednotlivých aproximací: a) Aproximace L(*ϑ*) lichob*ě*žníkovou funkcí; b) Aproximace L(*ϑ*) Fourierovou* ř*adou c) Aproximace* Ψ*(*ϑ*,i) exponenciální funkcí; d) Aproximace* Ψ*(*ϑ*,i) pomocí kub. splin*ů

Abychom získali alespoň hrubou představu o přesnosti jednotlivých aproximačních metod, uvedených v předchozích kapitolách, jsou na Obr. 15 zachyceny chybové funkce popsaných variant. Na první pohled je zřejmé, že velmi dobrých výsledků lze dosáhnout s využitím kubických splinů (dle kapitoly 3.2). Tato metoda byla tudíž zvolena pro vytvoření matematického modelu (viz Obr. 1 silně orámovaná část) konkrétního spínaného reluktančního motoru.

#### **References**

- [1] Bausch, H., Greif, A., Nickel, A.B.A.: *A 30kW/9000RPM Switched Reluctance Drive for Traction Applications.* ICEM 1998.
- [2] Boor, C.: *A Practical Guide to Splines, Applied Mathematical Sciences*. Vol. 27, Springer-Verlag New York, 1978.
- [3] Brandštetter, P.: *St*ř*ídavé regula*č*ní pohony Moderní zp*ů*soby* ř*ízení*. Ediční středisko VŠB-TU Ostrava, 1999.
- [4] Fořt, J.: *Pohon se spínaným reluktan*č*ním motorem.* Disertační práce ZČU, Plzeň 2003
- [5] Kopecký, M., Neborák, I., Mostýn, V.: *Simulace se spínaným reluktan*č*ním motorem*. 27. celostátní konference o elektrických pohonech, Plzeň 2001.
- [6] Miller, T.J.E.: *Switched Reluctance Motors and their Control.* Magna Physics Publishing and Clarendonn Press, Oxford 1993.
- [7] Večeřa, I.: *Aproximation / interpolation of multidimensional data and its use in simulation programs.* Konference MATLAB'99

Ing. Jiří Fořt, Ph.D.<br>
Ing. Michal Michalík<br>
telefon: 377634415<br>
telefon: 377634427 telefon: 377634415<br>
e-mail: fort@kev.zcu.cz<br>
e-mail: michalm@k

Ing. Pavel Drábek, Ph.D. Ing. Milan Krasl, Ph.D. telefon: 377634437 telefon: 377634459 e-mail: drabek@kev.zcu.cz e-mail: krasl@kev.zcu.cz

Ing. Martin Pittermann, Ph.D. telefon: 377634423 e-mail: pitterma@kev.zcu.cz

e-mail: michalm@kev.zcu.cz

Západočeská univerzita v Plzni – ZČU Fakulta elektrotechnická - FEL Katedra elektromechaniky a výkonové elektroniky - KEV Sady Pětatřicátníků 14, Plzeň 30614